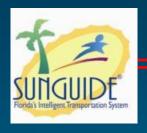

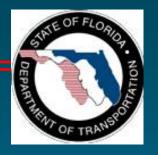

# **Change Management Board Meeting**

**September 20, 2011** 

Video Conference: CO- Burns Video Bridge 3

Audio: 850 - 414 - 5666

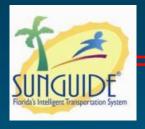

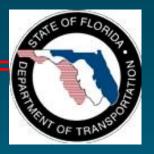

# Welcome and Call for Quorum

Eric Gordin, CMB Chairman

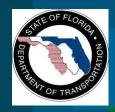

# **Agenda**

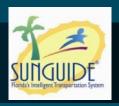

| Time        | Item                                          | Lead          |
|-------------|-----------------------------------------------|---------------|
| 1:30 – 1:35 | Welcome and Call for Quorum                   | Eric Gordin   |
| 1:35 – 1:40 | Previous Meeting Recap and Action Item Review | Eric Gordin   |
| 1:40 – 1:45 | CMB Chair Nomination                          | Eric Gordin   |
| 1:45 – 1:50 | SunGuide 5.1 Update                           | Clay Packard  |
| 1:50 – 2:00 | FMT / ITS WAN update                          | Frank Deasy   |
| 2:00 – 2:15 | TVT Scheduling (vote)                         | Robert Heller |
| 2:15 – 2:40 | SQL Server (vote)                             | Robert Heller |
| 2:40 – 3:05 | Color DMS (vote)                              | Eric Gordin   |
|             |                                               | Robert Heller |
| 3:05 – 3:15 | Break                                         |               |

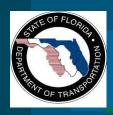

# **Agenda**

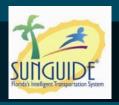

| Time        | Time Item                               |               |
|-------------|-----------------------------------------|---------------|
| 3:15 – 3:40 | TVT Algorithm (vote)                    | Robert Heller |
| 3:40 – 4:05 | ONVIF Support (H.264 / Video Switching) | Robert Heller |
| 4:05 – 4:20 | Top Priority Item by District           | Eric Gordin   |
| 4:20 – 4:30 | Action Items Review                     | Eric Gordin   |

#### **Supporting Materials:**

https://atkins.box.net/shared/j0uu6q10tnte5ffqzt7e

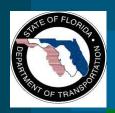

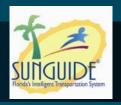

# Previous Meetings Recap and Action Items Review

**Eric Gordin** 

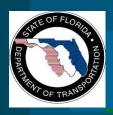

## **April 2011 Action Items**

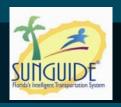

- 1. SwRI to provide cost estimate for video touring.
- 2. CMB to choose one of two options presented for H.264 during the meeting.

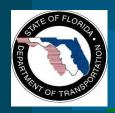

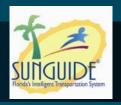

## **WAN / FMT Update**

**Frank Deasy** 

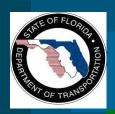

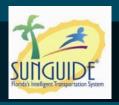

# **SunGuide 5.1 Development**

**Presenter: Clay Packard** 

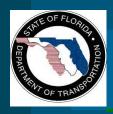

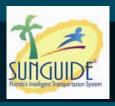

- Connected Vehicle
  - Communicate with Roadside Equipment
    - Send Traveler Advisory Messages
    - Receive Basic Safety Messages from ITS Beacons
    - Receive Probe Vehicle Data Messages
  - Integrate with TSS
  - Integrate with Response Plan Generator

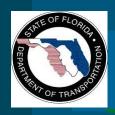

# Release 5.1 (part 1) IV&V

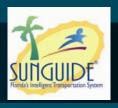

- Environment Challenges
- Concept Demonstrated
- Issues Identified and being corrected
- Continued retest on test system in preparation for World Congress
- No impact to rest of SunGuide

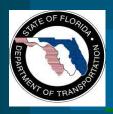

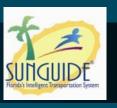

#### New Features by requesting District:

- DMS Multi-Threading
- EM Publish Flag
- OOCEA Alerts for TSS Detectors
- Response Plan "Miles Ahead" Tag (FP1260)
- FL-ATIS Soft Messaging
- Closed Events Removed from Map

11

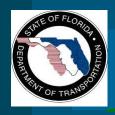

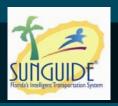

- New Features by Requesting District:
  - Multiple Virtual Video Wall Layouts (FP730)
  - Suppress Redundant Spelling Conflicts (FP1522)
  - DMS Blanked Chronology Word Correction (FP1753)
  - Improved Error Message in Ramp Meter Configuration (FP1829)
  - Spelling Conflict Bypass Flag (FP1854)

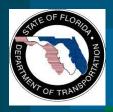

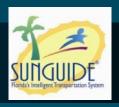

- Testing Approach
  - New Requirements (previous slide)
  - 59 Footprints
  - Regression
    - Admin Editor and Operator Map GUI checklist
  - Windows 2008 R2 (64 bit)
    - same procedure as regression testing

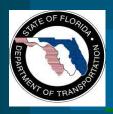

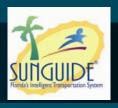

- 5 Issues Found:
  - Detector threshold overlap
  - Invalid data email alerts missing
  - SPARR error preventing event departure
  - TSS Rollups calculated incorrectly
  - Video destinations could not be added
- All issues addressed and retested in subsequent build on 9/8 and 9/9

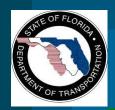

# Release 5.1 Distribution and Training

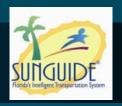

- SunGuide Release 5.1 Distribution expected out by 9/23
- Admin Training provided by SwRI during the installation process.
  - Local Technical staff encouraged to attend installation process as well
- Operator Training available and typically provided soon after deployment
  - Customized per need please contact Clay

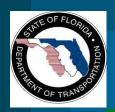

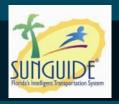

## **Travel Time Scheduling**

**Presenter: Robert Heller** 

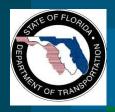

# **Travel Time Scheduling**

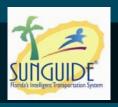

- Footprints 1473 requested the ability to turn on or off TVT message on a DMS
  - Originally affect all signs
  - Evolved into ability to create schedule to control display of TVT on signs
- SunGuide contains
  - Scheduled Actions Subsystem: create a sequences and schedules
  - DMS Sequences: schedule when message will be displayed

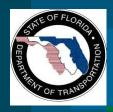

## **TVT Scheduling Approach**

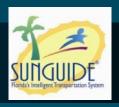

- Rework existing SAS dialogs
  - Easier to understand
  - Move sequence and schedule creation from Admin to GUI using WPF
  - Protected by privilege
- Extend SAS subsystem functionality
  - Preserve CCTV
  - Add DMS sequences
  - Add TVT schedules

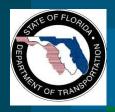

## **Functionality & Cost**

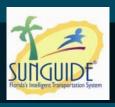

- Associate schedule with
  - Manual message for single DMS or DMS group
  - Library message for single DMS or DMS group
  - Travel time device template message
  - Travel time global display
  - Travel time for single sign display
- Budgetary estimate: \$75,000

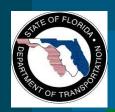

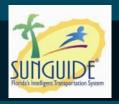

#### **Oracle to SQL Server Transition**

**Presenter: Robert Heller** 

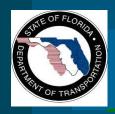

## **Oracle Licensing Scheme**

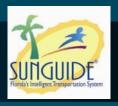

21

- Per Core Licensing (.5 multiplier)
- Oracle (Technical) Support
  - Free software upgrades included
  - Pay per license, regardless of support usage
- Oracle has an add-on based sales structure
- Dataguard is needed for off-site disaster recovery, and must be purchased for each license
- 4 Oracle licenses are required to implement the test system
  - 2 licenses each for Servers A and C
  - Oracle Failsafe for Servers B and D

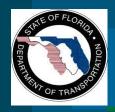

# MS SQL Server Licensing Scheme

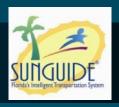

- Per Processor Licensing
- Premier (Technical) Support
  - Free upgrades not included
  - Pay per support usage, not per license
- Software Assurance = free software upgrades
  - Separate from technical support
- SQL Server has no add-ons
  - All functionality contained in base software
- These factors lead to major cost reduction
- 1 license required to implement test system

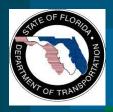

#### **Cost Evaluation**

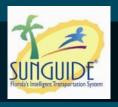

- Oracle cost includes four licenses and four Dataguard purchases at GSA prices
- SQL Server cost includes one license at general Florida contract price

|                    | Oracle Enterprise w/o Support (Support required for first year) | Oracle Enterprise<br>w/ Support | SQL Server<br>Enterprise w/o<br>Premier<br>Support | SQL Server<br>Enterprise w/<br>Premier<br>Support |
|--------------------|-----------------------------------------------------------------|---------------------------------|----------------------------------------------------|---------------------------------------------------|
| First Year<br>Cost | \$106,204.56                                                    | \$106,204.56                    | \$15,560.00                                        | \$25,560.00                                       |
| Five Year<br>Cost  | \$106,204.56                                                    | \$182,811.12                    | \$15,560.00                                        | \$65,560.00                                       |

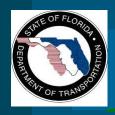

# **Closing Comments**

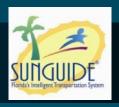

- Oracle is a great DBMS, but is expensive
- SQL Server can meet the needs of SunGuide at a lower cost
- The estimated five year savings of migrating SunGuide to SQL Server: \$1,240,943.41

Total cost of Oracle Support = \$ 1,655,503.41 = Yearly Single License Support Cost X 37 Licenses X 5 Years

Total cost of SQL Server Licenses and Support = \$414,560.00 = (26 Licenses X Cost of a Single License) + (5 years X Support Costs)

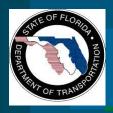

## **Approach & Cost**

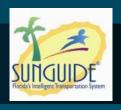

- Modify database objects (tables, views and dependencies)
- Migrate PL/SQL to subsystems (EM, RS, DA)
- Update SunGuide subsystems
- Provide methods to convert existing data
- Produce database creation scripts
- Perform Oracle & SQL Server testing

Cost: \$350,000

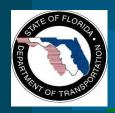

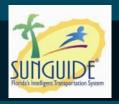

#### **Full Color DMS**

Presenter(s): Eric Gordin & Robert Heller

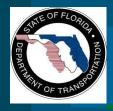

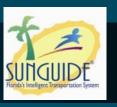

- NTCIP v2 Support
- See Color DMS ConOps (9/9/11 from A. Krishnamurthy)
- Standard Color DMS Template:

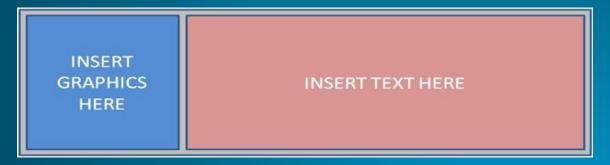

- Message Templates:
  - Travel Time
  - Event Management
    - Crash Ahead, Construction Ahead, Wet Roads Ahead.

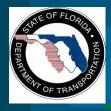

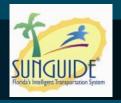

Examples from ConOps:

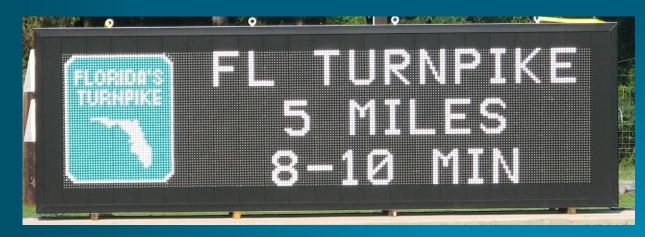

#1

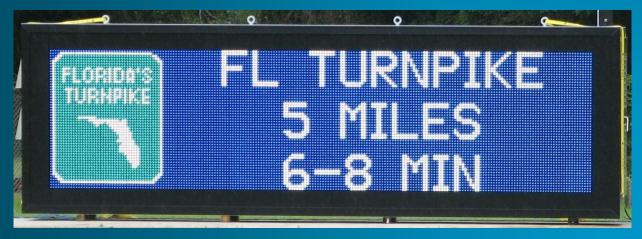

#2

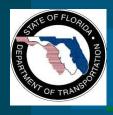

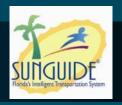

Examples from ConOps:

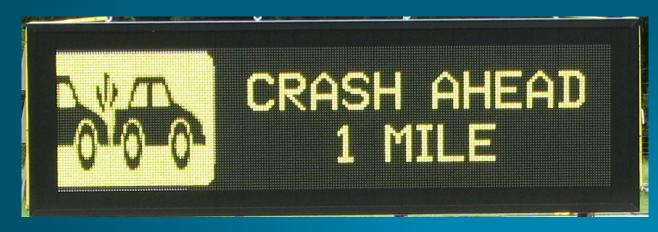

#3

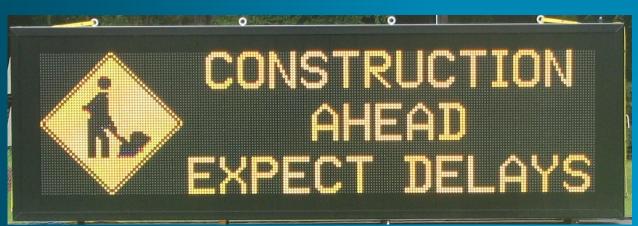

#4

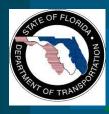

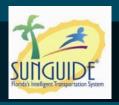

Examples from ConOps:

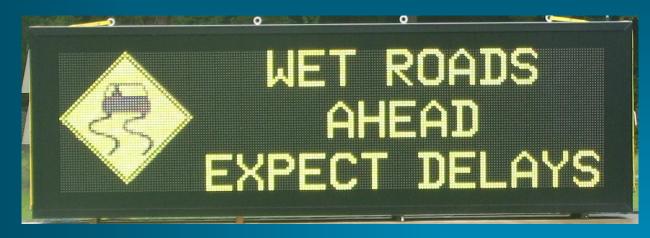

#5

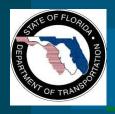

#### **SunGuide Enhancements**

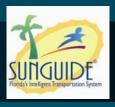

- DMS to use NTCIP V2.0 color and graphics OIDs
- Create a graphic library with add and delete functions
- TVT and response plan templates
  - Use a graphic from the local library
  - Specify color for the background and text
- Sizing algorithm to fit oversize message
  - Apply abbreviations
  - Remove the graphic

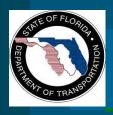

#### **SunGuide Enhancements**

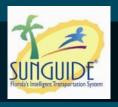

- Manual message send form
  - Use a graphic from the local library
  - Specify color for the background and text
- Center to Center
  - Status will support color and graphics
  - Command will support color & graphics

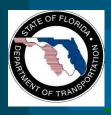

#### Cost

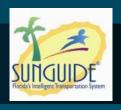

- Based on availability of TxDOT "merged" DMS
  - FDOT multi-thread
  - TxDOT mono-chrome, text only Version 2
- Single control for display
- Cost: \$185,000

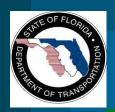

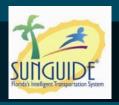

#### **Probe Matching Algorithm**

**Presenter: Robert Heller** 

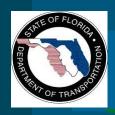

### **Probe Matching Algorithm**

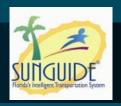

- Footprints 1847 reported a possible problem with travel time algorithm
  - Exposed recurring problem with probe based speeds in low volume conditions
  - Applies to probe technologies (Tags, LPR, Bluetooth, etc.)
- Example: single vehicle match stops between readers for rest stop, flat tire, driver changes, etc.
- OOCEA probe based speed requires
  - Minimum number of matches
  - Within recent time period

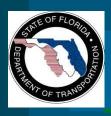

#### **SunGuide Enhancements**

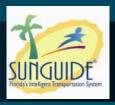

- Modify the probe based speed calculation require
  - Minimum number of matches parameter
  - Matches no older than parameter
- Introduce volume parameter and age parameters
  - System default
  - Link specific override
- Cost: \$35,000

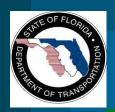

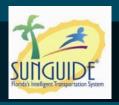

## **ONVIF Support**

**Presenter: Robert Heller** 

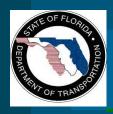

## **SunGuide Digital Video**

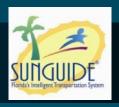

- Early digital video support in SunGuide
  - Selected encoders & decoders in use
  - Implements driver for those legacy devices
  - All MPEG-2
- Developments since SunGuide 1.1
  - MPEG-4, H.264
  - Two surveillance associations
    - Open Network Video Interface Forum (ONVIF)
    - Physical Security Interoperability Association (PSIA)

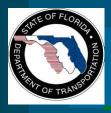

#### ONVIF

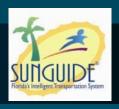

- Status
  - Currently 331 member companies
  - 973 compliant products
- Specifications
  - ONVIF Core Specification, V 2.1 (Jun 2011)
  - ONVIF Test Specification, V 1.02.4 (Jul 2011)
- WSDL and XML Schema
  - Versions vary
  - Jun 2011

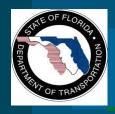

# **ONVIF Device Types**

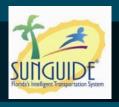

- Network Video Transmitter (NVT)
  - Sends media data over an IP network to a client.
  - Examples: IP network camera, encoder
- Network Video Display (NVD)
  - Receives media data over an IP network and outputs it.
  - Examples: IP network video monitor
- Network Video Storage (NVS)
  - Records media over an IP network, to a permanent storage medium.
- Network Video Analytics (NVA)
  - Performs analysis on media data an IP network

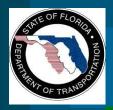

### **SunGuide Enhancement**

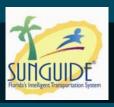

- NVT
  - Encoders
  - Cameras with built-in encoders
- NVD
  - Video walls
  - Network displays
  - Decoders
- PTZ capable NVT
  - Cameras
- No budgetary estimate at this time

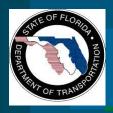

#### References

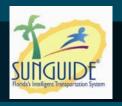

- Website: <a href="http://www.onvif.org">http://www.onvif.org</a>
- Open ONVIF Device Manager
  - http://www.sourceforge.net/projects/onvifdm/
  - GNU General Public License (GPL)

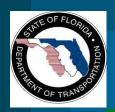

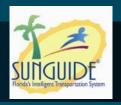

## **Top Priority Item by District**

**Eric Gordin** 

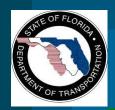

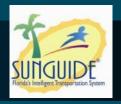

#### **Action Item Review**

**Eric Gordin**